คู่มือการนำเข้าลายมือชื่อในระบบ DPIS๖ สํานักงานปลัดกระทรวงเกษตรและสหกรณ

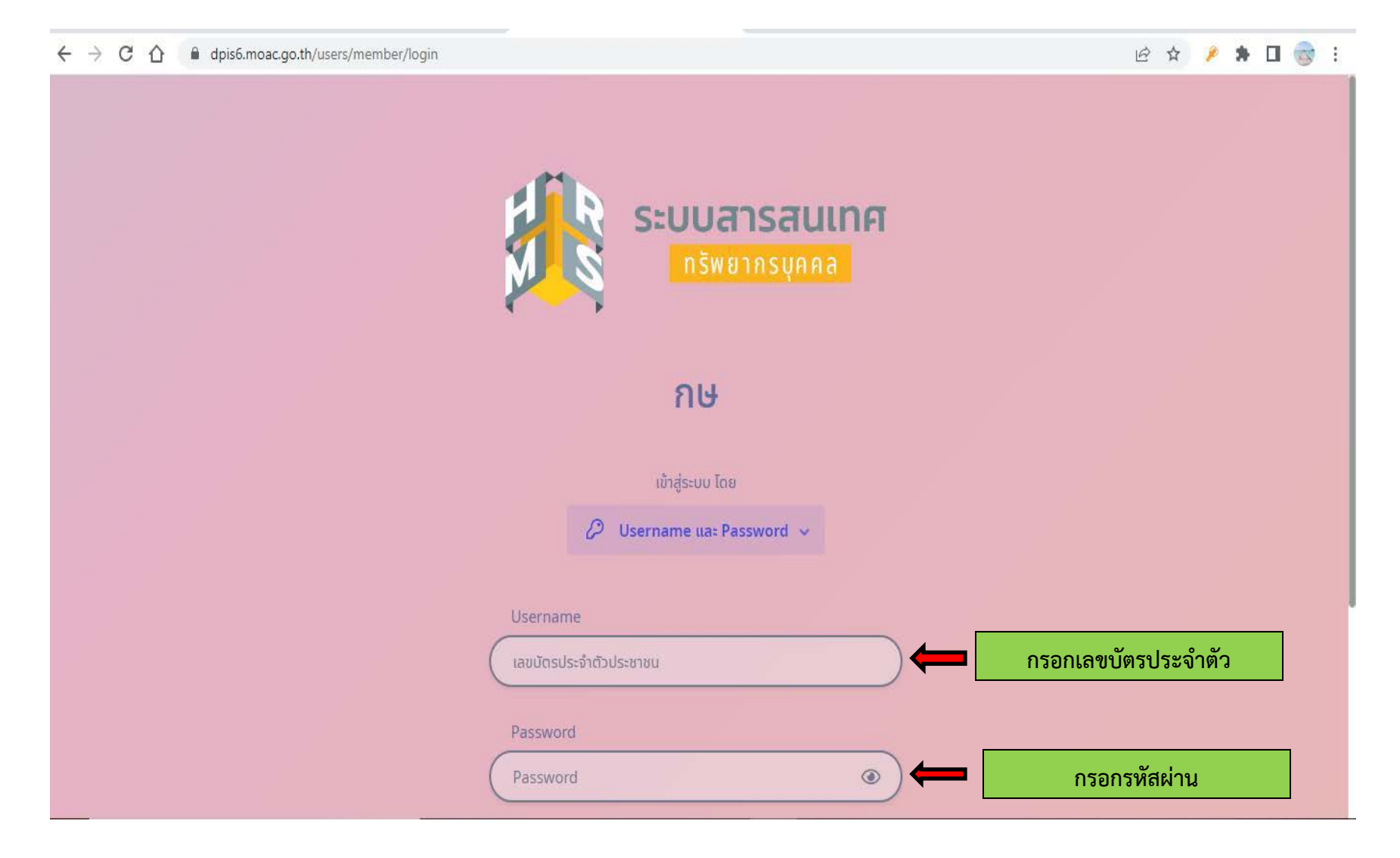

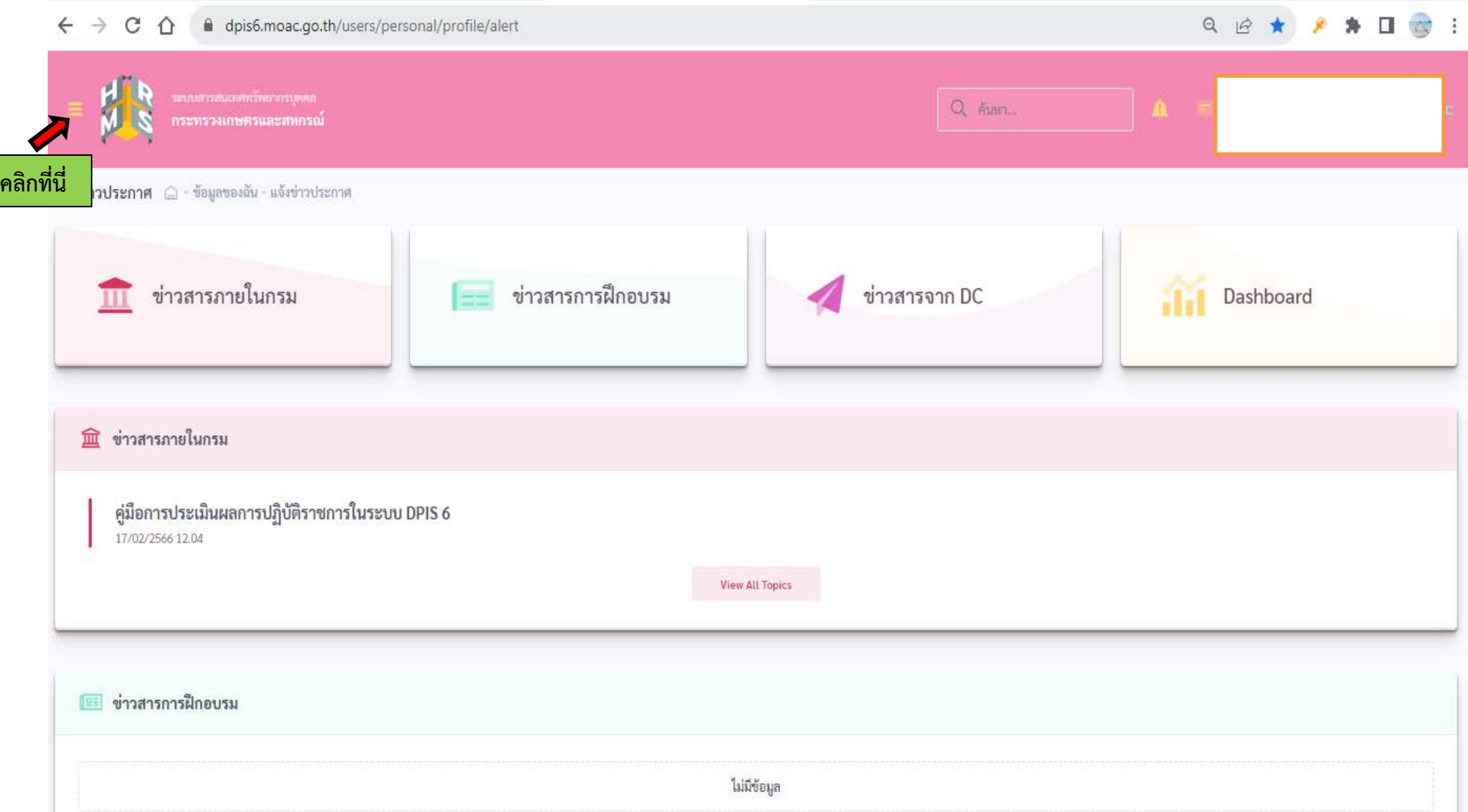

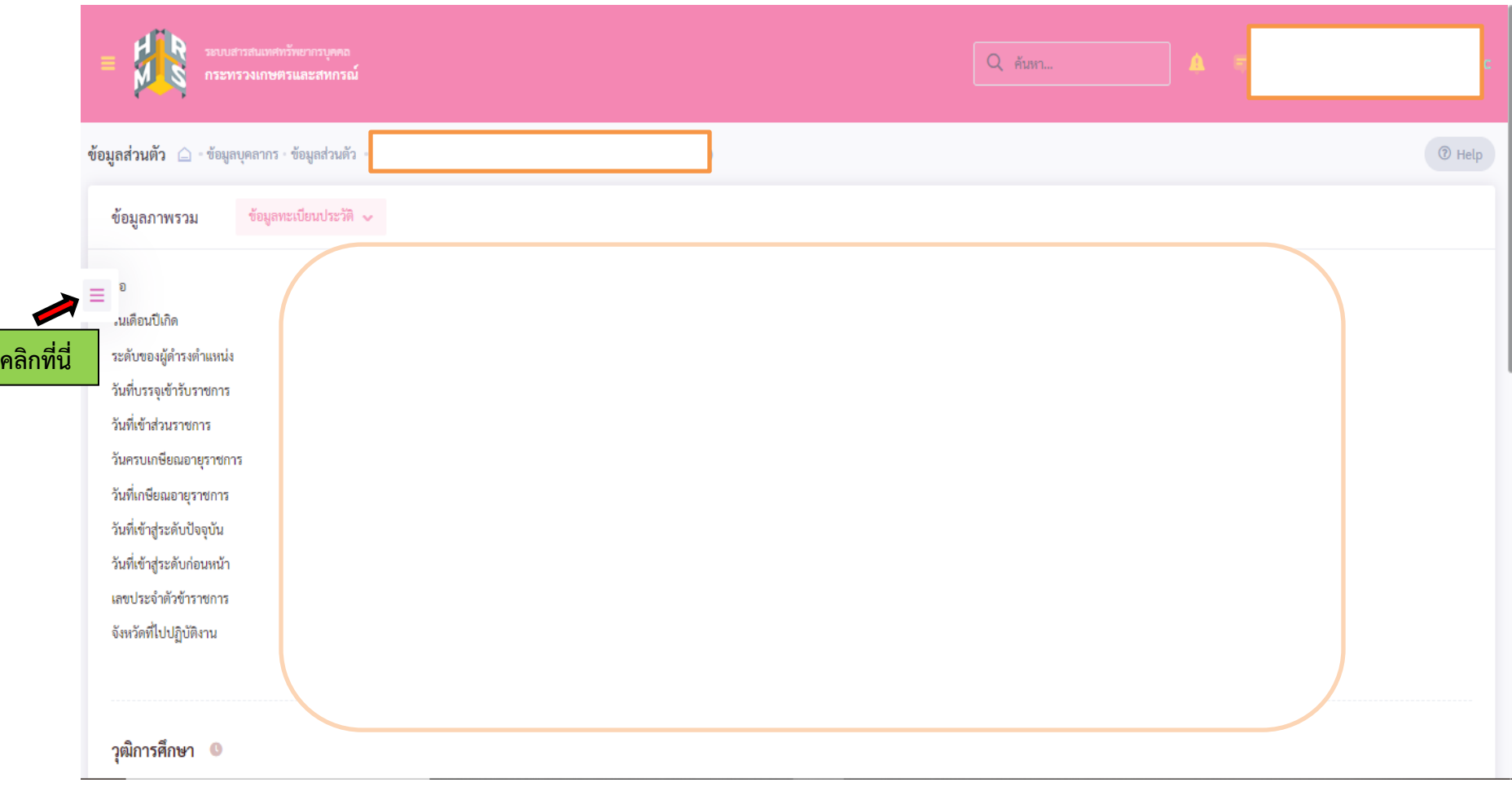

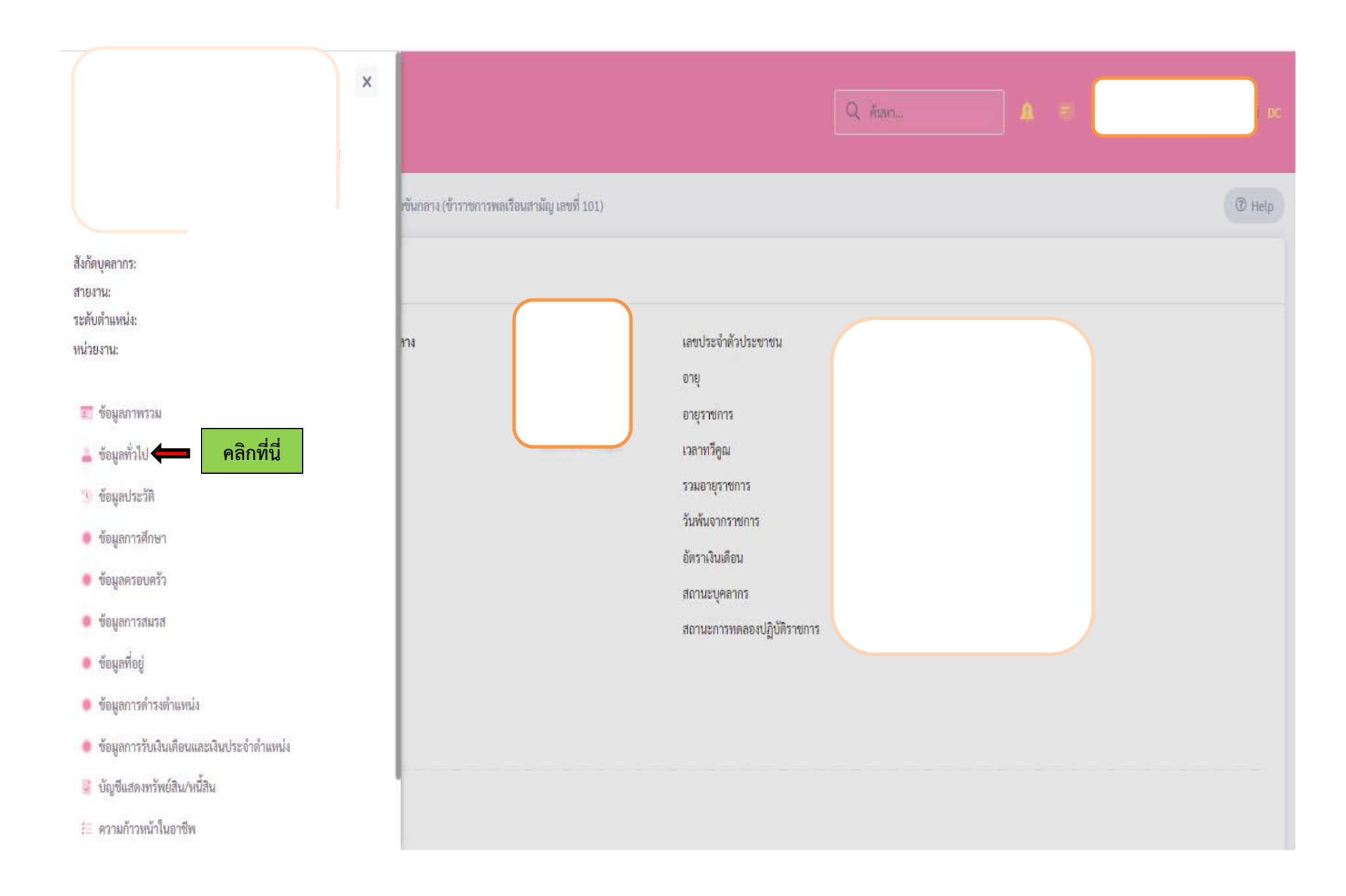

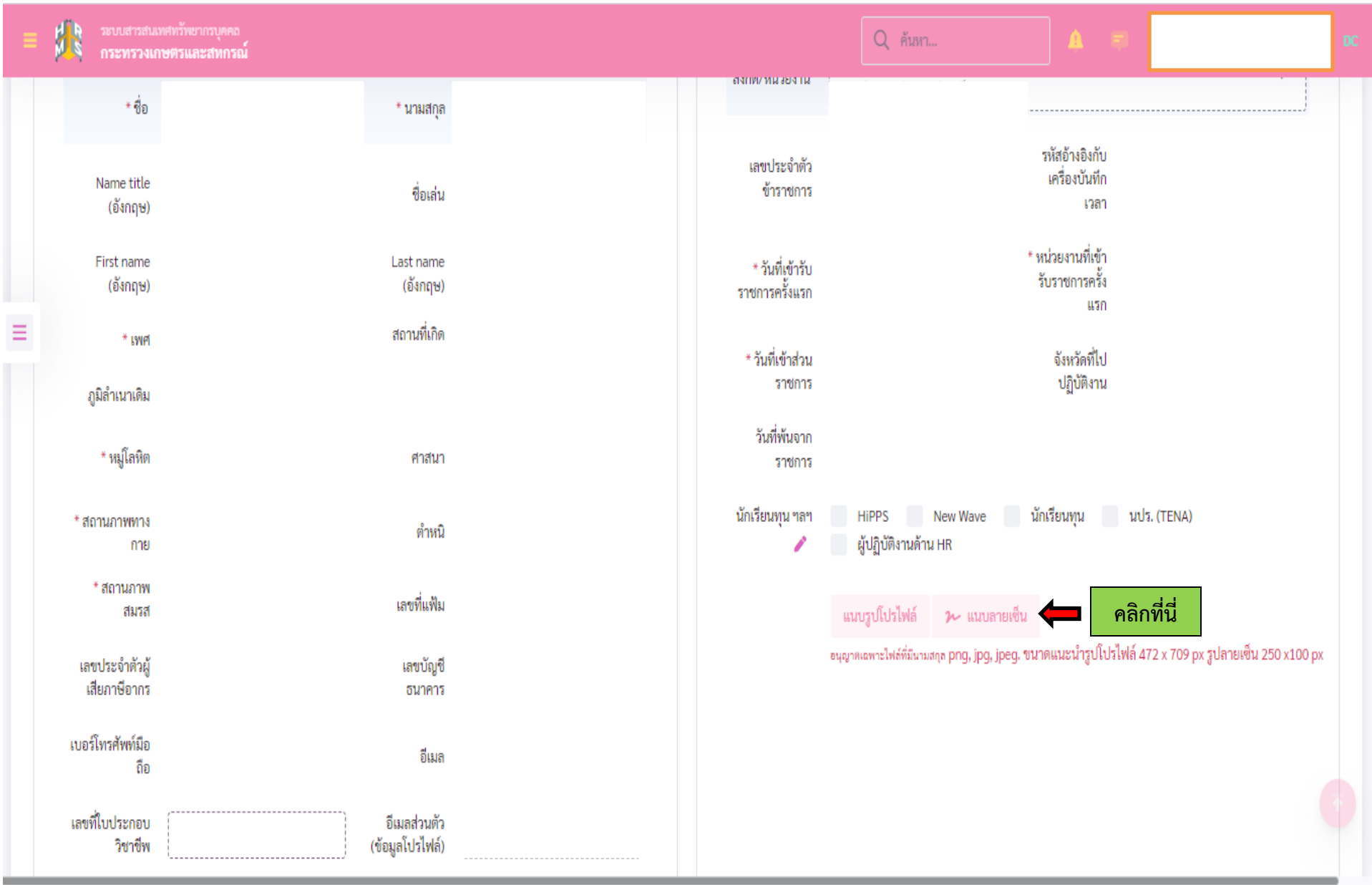

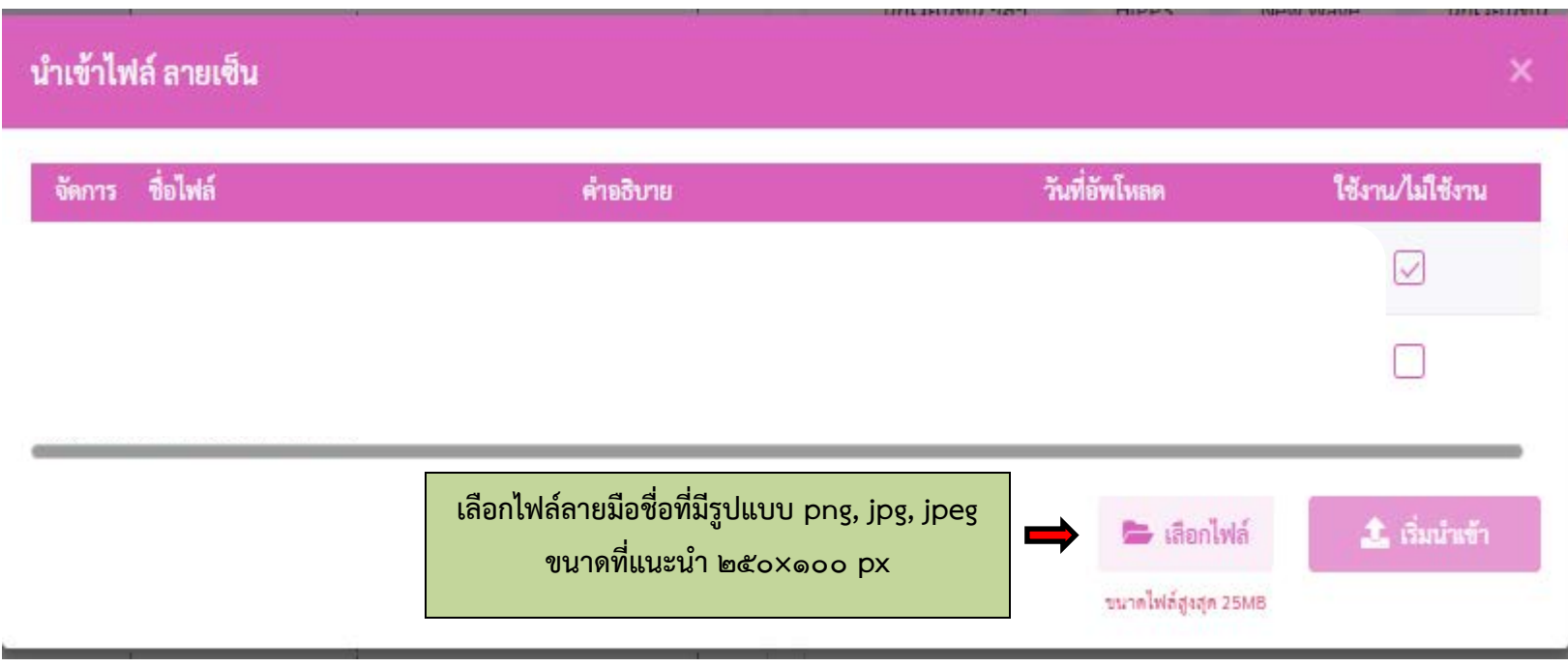

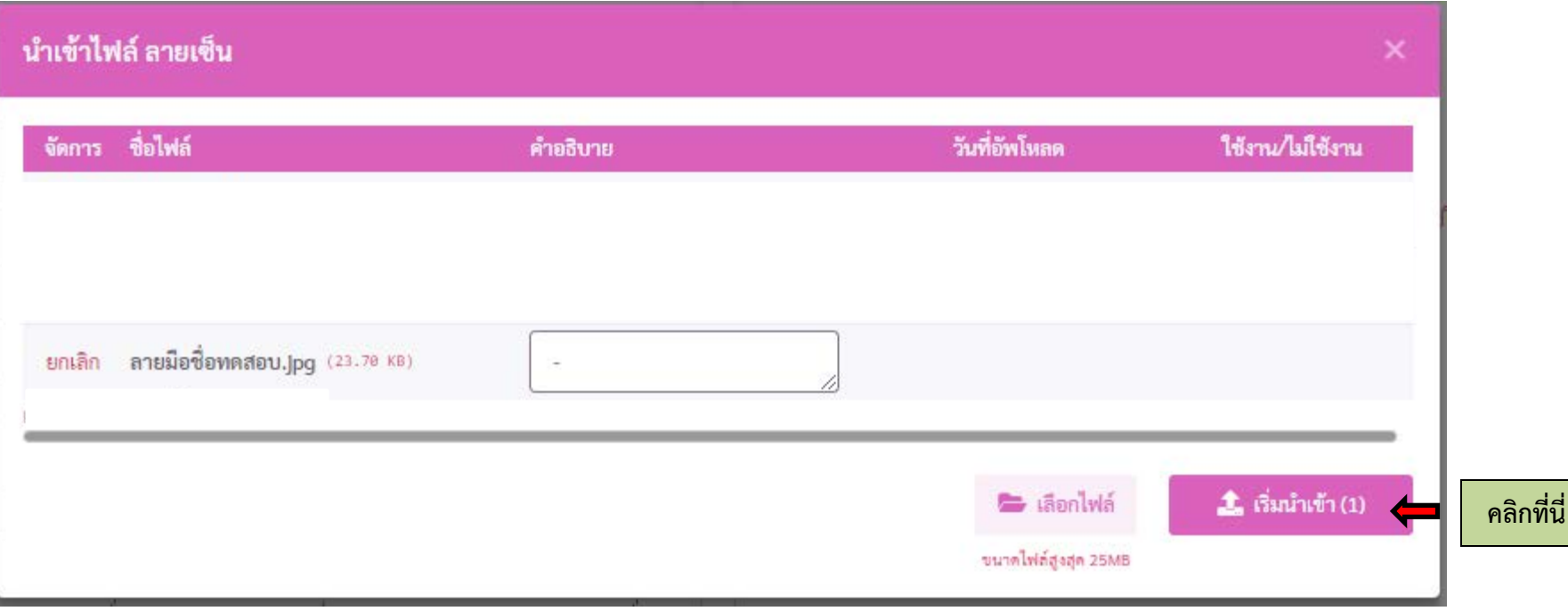

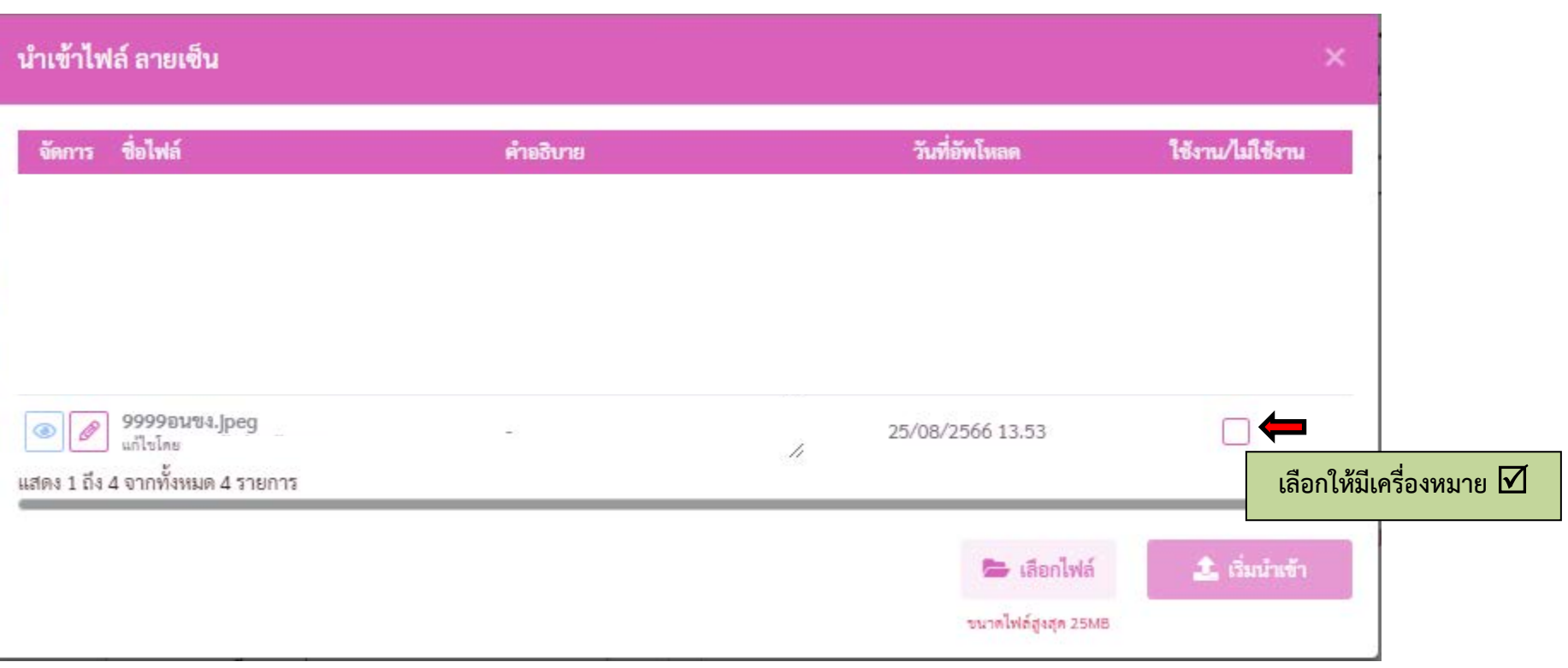

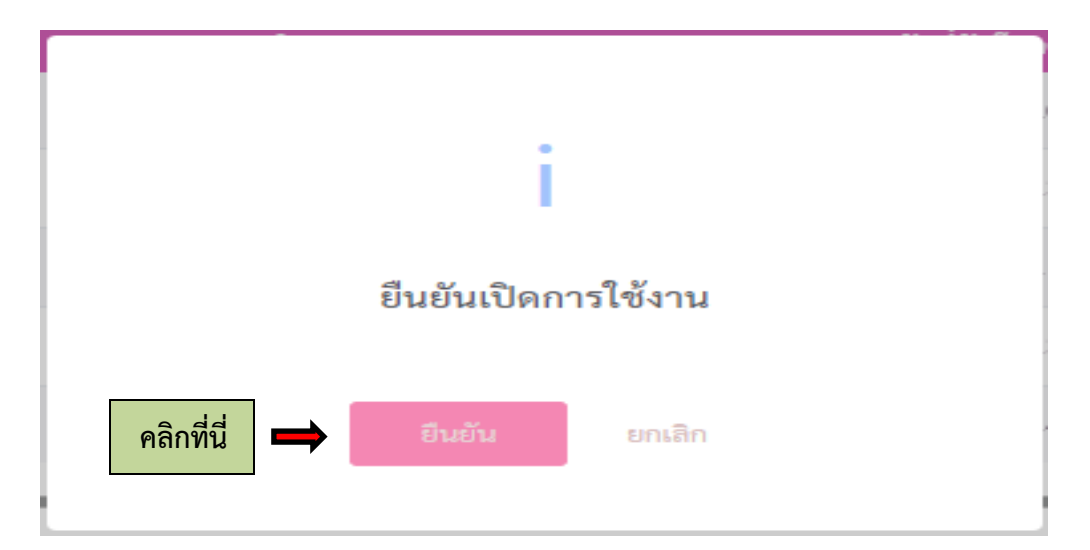

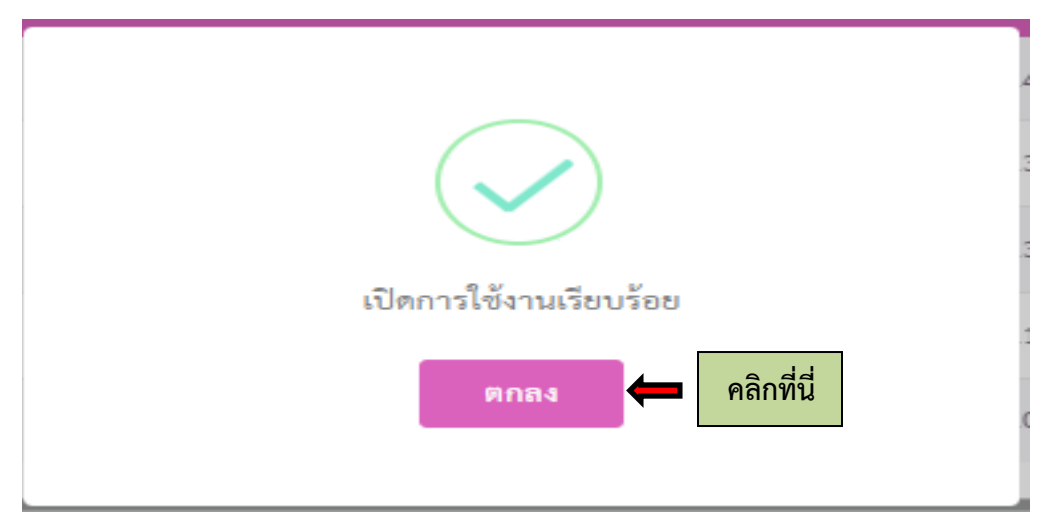